# **Writing Executable**

### **Objectives**

**After completing this lesson, you should be able to do the following:**

- **Recognize the significance of the executable section**
- Statements **Statements Statements** in the executable **Write statements in the executable section**
	- **Describe the rules of nested blocks**
	- **Execute and test a PL/SQL block**
	- **Use coding conventions**

- **Statements can continue over several**  lines. **a lines** and **lines** and **lines lines lines lines lines lines lines lines lines lines lines lines lines lines lines lines lines lines lines lines lines lines lines li**
- **Lexical units can be separated by:** 
	-
	-
	-
	-
	- **Comments**

### **PL/SQL Block Syntax PL/SQL Block Syntax and Guidelines and Guidelines**

### **Identifiers**

- **Can contain up to 30 characters**
- **Spaces enclosed in double quotation marks Cannot contain reserved words unless**
- **Delimiters Must begin with an alphabetic character**
- **Identifiers Should not have the same name as a**  Literals **the contract of the contract of the contract of the contract of the contract of the contract of the contract of the contract of the contract of the contract of the contract of the contract of the contract of the database table column name**

# **PL/SQL Block Syntax and**

- - **Character and date literals must be enclosed in single quotation marks. v\_ename := 'Henderson';**
	- $\lnot$  Numbers can be simple values or  $\lnot$   $\lnot$   $\l$ **scientific notation.**
- **A PL/SQL block is terminated by a slash**  (*I*) on a line by itself.  $\begin{array}{ccc} \text{Set} & \text{Set} & \text{Set} & \text{Set} & \text{Set} & \text{Set} & \text{Set} \\ \text{EMD}_1 & \text{Set} & \text{Set} & \text{Set} & \text{Set} & \text{Set} & \text{Set} \end{array}$

# **Guidelines Commenting Code**

- **Literals Prefix single-line comments with two dashes (--).**
	- **Place multi-line comments between the symbols /\* and \*/.**

**Example**

```
...
v_sal NUMBER (9,2);
BEGIN
/* Compute the annual salary based on the 
monthly salary input from the user */
v_sal := &p_monthly_sal * 12;
END; -- This is the end of the block
```
# **SQL Functions in PL/SQL**

- **Available in procedural statements:**
	- **Single-row number**
	-
	-
- **Not available in procedural statements:**
	-
	- **Group functions**

### **PL/SQL Functions**

### **Examples**

Single-row character  $\begin{bmatrix} 1 & 1 \\ 0 & \cos n \end{bmatrix}$  **Build the mailing list for a company.** Same as in SQL  $\begin{array}{|c|c|c|c|c|}\n\hline\n\hline\n\text{w} & \text{mailing address } : \text{w} & \text{numall (18).} \n\hline\n\end{array}$ 

**Datatype conversion** Date  $\Box$ **v\_mailing\_address := v\_name||CHR(10)|| v\_address||CHR(10)||v\_state|| CHR(10)||v\_zip;**

**DECODE Convert the employee name to lowercase.**

**v\_ename := LOWER(v\_ename);**

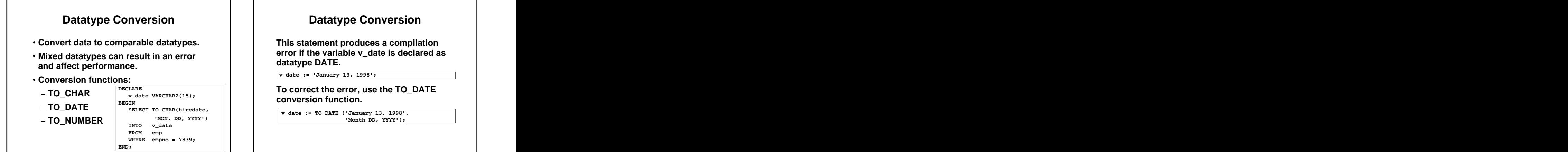

**error if the variable v\_date is declared as datatype DATE.**

**v\_date := 'January 13, 1998';** 

**v\_date VARCHAR2(15); To correct the error, use the TO\_DATE**<br> **CONVERSION function.**<br> **To complete the TO\_DATE** ('January 13, 1998',<br>
'Month DD, YYYY'); **conversion function.**

**v\_date := TO\_DATE ('January 13, 1998',** 

- 
- **A nested block becomes a statement.**
- An exception section can contain **And Section Can contain A hock**. **nested blocks.**
- **The scope of an object is the region of the program that can refer to the object.**

### **Nested Blocks Nested Blocks and Variable Scope and Variable Scope**

**Statements can be nested wherever an An identifier is visible in the regions in executable statement is allowed. which you can reference the unqualified identifier:**

- **A block can look up to the enclosing block.**
- **A block cannot look down to enclosed blocks.**

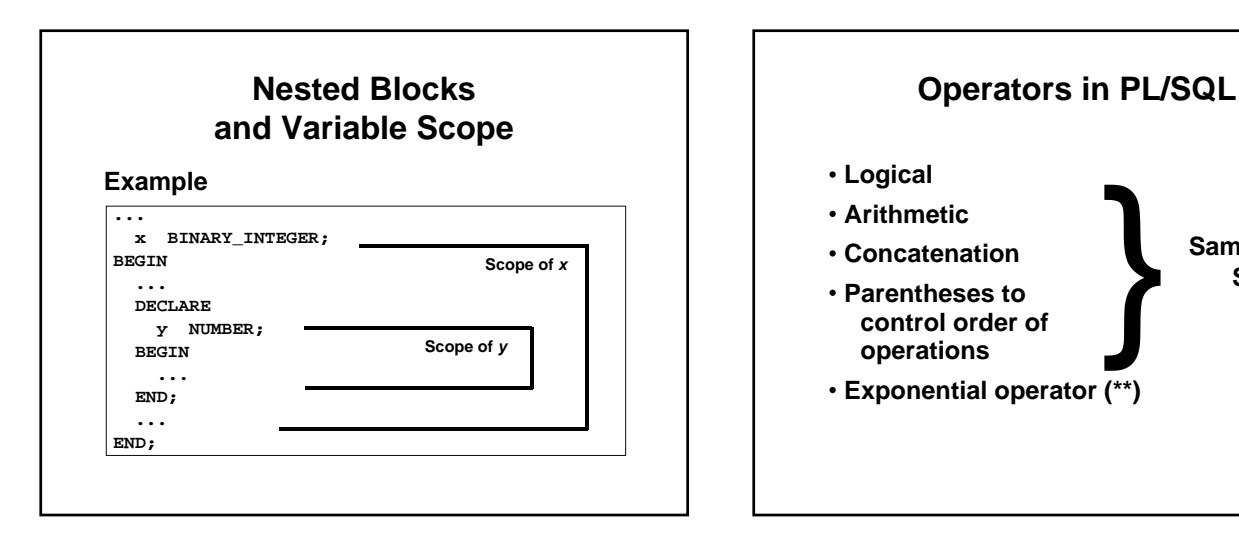

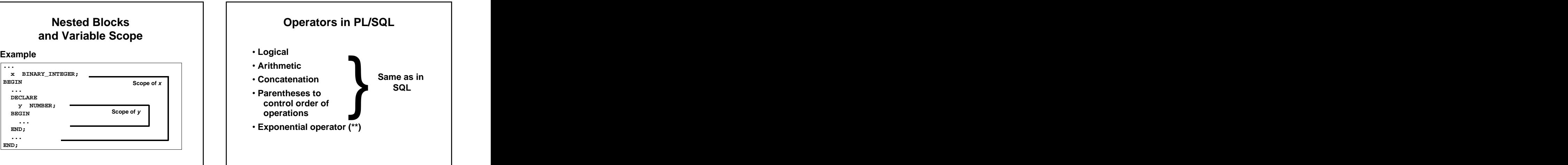

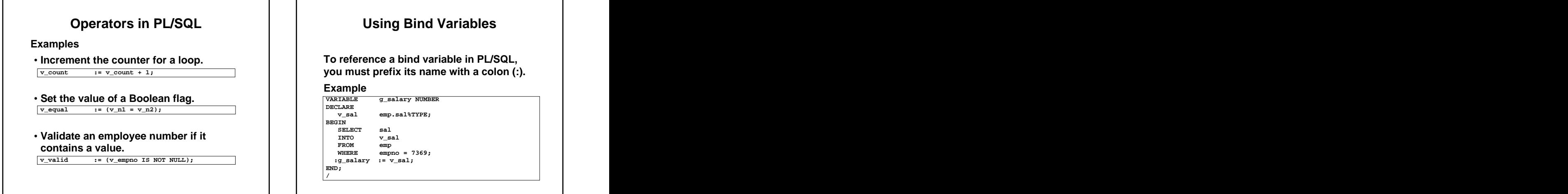

# **Using Bind Variables**

**To reference a bind variable in PL/SQL,** 

**Example VARIABLE g\_salary NUMBER**

**DECLARE v\_sal emp.sal%TYPE; BEGIN SELECT sal INTO v\_sal FROM emp WHERE empno = 7369; :g\_salary := v\_sal;**

# **Programming Guidelines**

Make code maintenance easier by:  $\begin{array}{|c|c|c|c|c|} \hline \text{Make code maintenance easier by:} & & \text{Avoid ambiguity:} \\\hline \end{array}$ 

- 
- **Developing a case convention for the**  code **code** to the contract of the contract of the contract of the contract of the contract of the contract of the contract of the contract of the contract of the contract of the contract of the contract of the contract of
- **Developing naming conventions for identifiers and other objects**
- **Enhancing readability by indenting**

# **Code Naming Conventions**

**END; /**

### **Avoid ambiguity:**

- **Documenting code with comments The names of local variables and formal parameters take precedence over the names of database tables.**
	- **The names of columns take precedence over the names of local variables.**

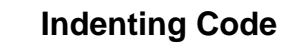

For clarity, indent each level of code. **Class Exercise** 

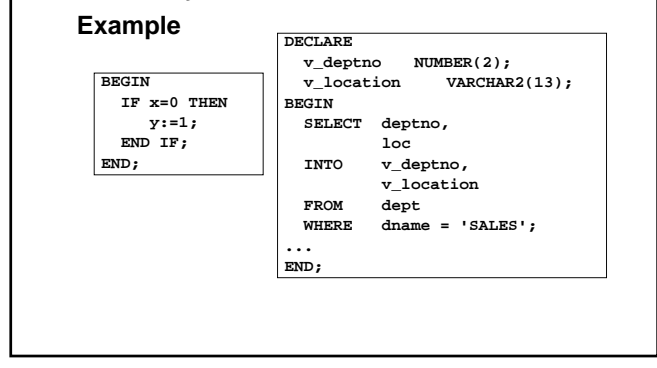

# **Indenting Code**  $\begin{array}{|c|c|c|c|} \hline \quad\quad\quad & \quad\quad\quad & \quad\quad\quad & \quad\quad\quad & \quad\quad\quad & \quad\quad\quad & \quad\quad & \quad\quad$

### **Class Exercise**

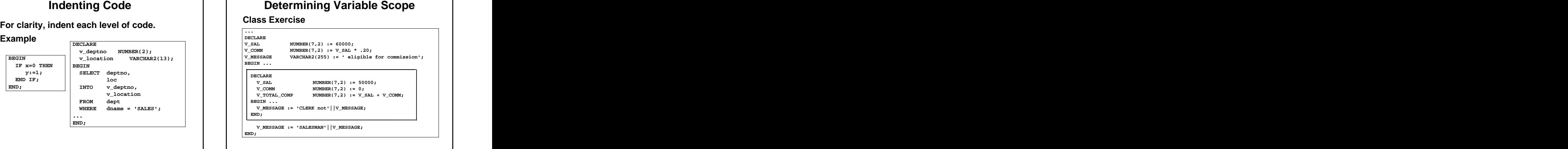

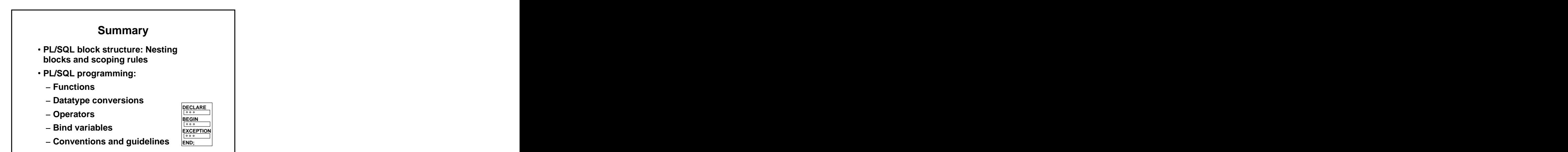

[This document was created with Win2PDF available at http://www.daneprairie.com.](http://www.daneprairie.com) The unregistered version of Win2PDF is for evaluation or non-commercial use only.